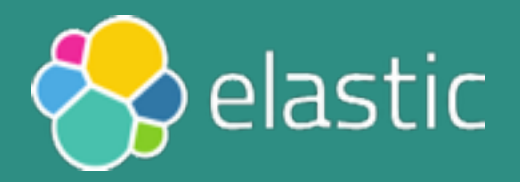

# **Benchmarking Elasticsearch with Rally**

Daniel Mitterdorfer @dmitterd

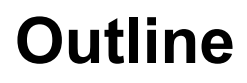

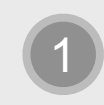

The Need for Benchmarking in the Elasticsearch Project

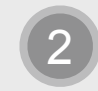

### 7 Deadly Benchmarking Sins

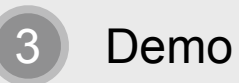

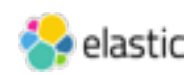

# **"Elasticsearch is just a search engine, isn't it?"**

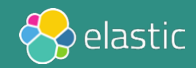

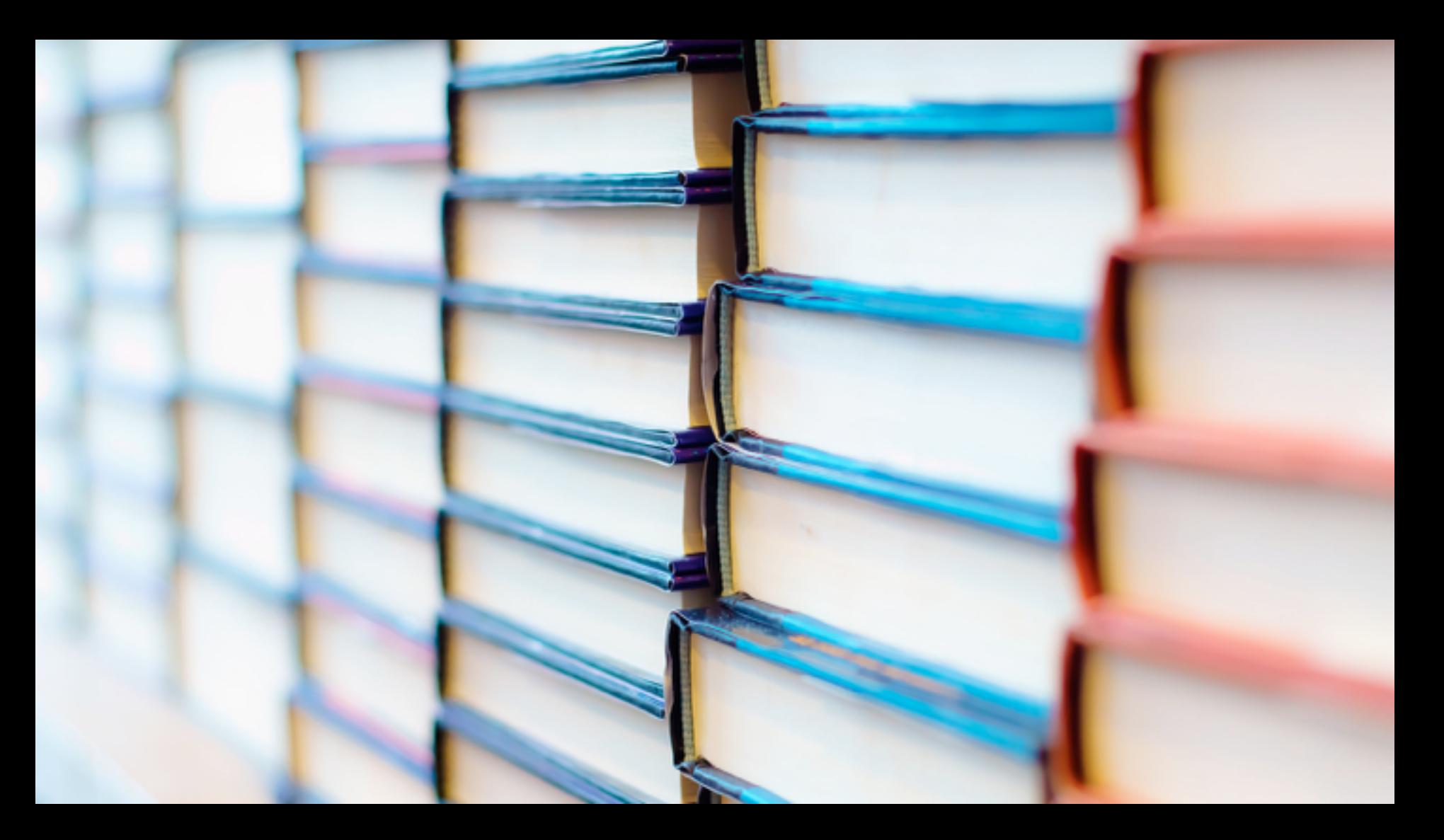

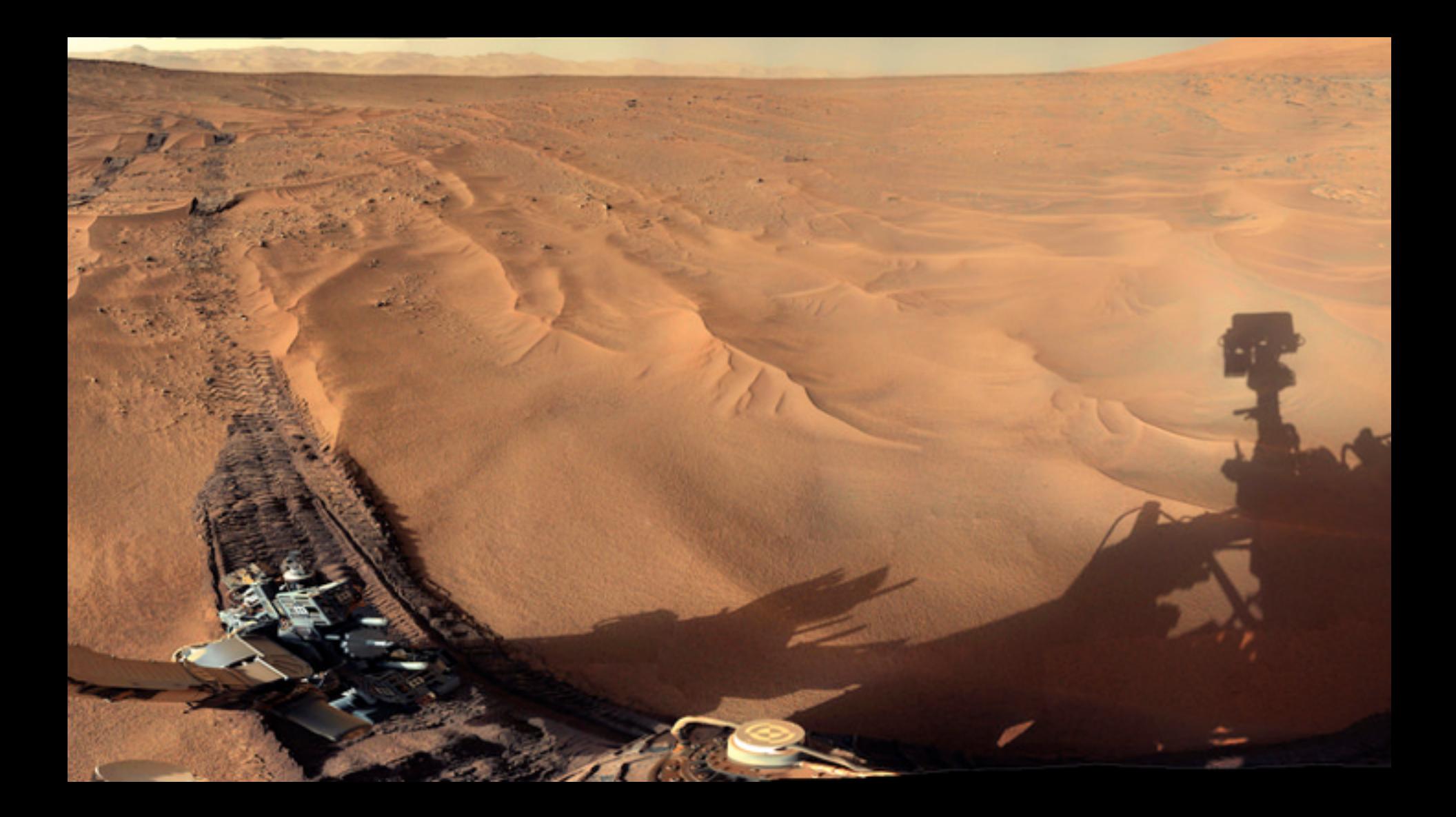

![](_page_5_Picture_0.jpeg)

0.34 h.m. "Mozilla/5.0 (  $1.0.0.3$  (Ubuntu-feisty)<sup>\*</sup> HTTP/1.1" 200 11514 "-" #61201 Pirefox/2.0.0.3 (Ut

TTP/1.1" 500 617 "http:/ 1) Gecko/20061201 Fir

> "Mozilla/5.0 ntu-felsty)" Mozilla/5.E itu-feisty) 1" 200 388  $3k/200612$

> > $-1 - 11a.$

# **How do you evaluate performance for all these use-cases?**

![](_page_6_Picture_1.jpeg)

#### During Development

![](_page_7_Picture_2.jpeg)

![](_page_7_Picture_3.jpeg)

8 Source: https://github.com/elastic/elasticsearch/issues/7309

#### During Development

![](_page_8_Picture_2.jpeg)

![](_page_8_Picture_3.jpeg)

#### Nightly benchmarks

![](_page_9_Figure_2.jpeg)

![](_page_9_Picture_3.jpeg)

Sizing benchmarks for specific scenarios\*

![](_page_10_Figure_2.jpeg)

![](_page_10_Picture_3.jpeg)

Performance measurement / tuning at customer site

![](_page_11_Figure_2.jpeg)

![](_page_11_Picture_3.jpeg)

# **7 Deadly Benchmark Sins**

![](_page_12_Picture_1.jpeg)

## **Sin #1: Not paying attention to system setup**

**Hardware** 

- Bare-metal
- SSDs
- Server-class CPU
- Single socket, multi socket?
- Enough memory head-room for FS cache

![](_page_13_Picture_7.jpeg)

## **Sin #1: Not paying attention to system setup**

### Operating System

- Linux, Windows
- Check network configuration
- File system, LVM, etc.
- No Swap
- I/O scheduler: cfq, noop, deadline
- CPU governor: powersave, performance

![](_page_14_Picture_8.jpeg)

### **Sin #1: Not paying attention to system setup** Benchmark Setup

- Beware of unwanted caching effects (FS cache, ...)
- Benchmark driver and ES on separate machines
- One node per machine (or adjust JVM parameters (GC threads))
- Low-latency, high-throughput network between benchmark driver and ES
- No other traffic on this network

![](_page_15_Picture_6.jpeg)

### **Sin #2: No warmup**

Awake before your first coffee? Elasticsearch isn't either.

- JIT compiler needs to run first
- Creation of long-living data structures
- FS cache for Lucene segments (memory-mapped IO)
- Benchmark driver needs to reach stable state too

![](_page_16_Picture_6.jpeg)

### **Warmup Behaviour: C2 Compilation Events/s**

![](_page_17_Figure_1.jpeg)

![](_page_17_Picture_2.jpeg)

### **Warmup Behaviour: Benchmark Driver Throughput**

![](_page_18_Figure_1.jpeg)

![](_page_18_Picture_2.jpeg)

## **Sin #3: No bottleneck analysis**

Are you really benchmarking what you think you're benchmarking?

- Benchmark driver
- System setup: analysis of system background noise (jhiccup)
- Network

![](_page_19_Picture_5.jpeg)

### **First Driver Stress Tests**

Contention all over the place

![](_page_20_Figure_2.jpeg)

![](_page_20_Picture_3.jpeg)

## **Sin #4: The divine benchmarking script**

"After all, it produces numbers with 6 decimal places!"

- Not paying attention how metrics are gathered
	- System.currentTimeMillis() VS. System.nanoTime()
- Not checking measurement overhead
- No return code checks: the fast 404
- Blind trust in tools: No cross-verification

![](_page_21_Picture_7.jpeg)

### **Cross-Validation of Metrics**

![](_page_22_Picture_36.jpeg)

![](_page_22_Picture_2.jpeg)

## **Sin #5: Denying Statistics**

#### Run-to-run variance

- How is run-to-run variance distributed?
- Multiple trial runs and t-test

![](_page_23_Picture_4.jpeg)

### **Run-to-run Variance Verification**

Indexing Throughput Distribution

![](_page_24_Figure_2.jpeg)

![](_page_24_Picture_3.jpeg)

## **Sin #5: Denying Statistics**

#### Latency Measurement

- The meaningless mean: Half of the responses are worse than the mean
- Cannot calculate 99.99th percentile from 10 samples
- Don't average percentiles
- Latency distribution is multi-modal

![](_page_25_Picture_6.jpeg)

### **Sin #6: Vague Metrics**

- Latency
- Service Time
- Throughput
- Waiting Time
- Response Time
- Utilisation

 $\bullet$  . . . .

![](_page_26_Picture_7.jpeg)

# **Service Time**

![](_page_27_Picture_1.jpeg)

### **Sin #6: Vague metrics**

Service Time

```
while (!isDone()) {
   Request req = createRequest();
   long start = System.nanoTime();
   // block until the request has finished
   send(req);
   long end = System.nanoTime();
   long serviceTime = end - start;
}
```
![](_page_28_Picture_3.jpeg)

# **Waiting Time**

![](_page_29_Picture_1.jpeg)

# **Response Time / Latency**

![](_page_30_Picture_1.jpeg)

![](_page_30_Picture_2.jpeg)

![](_page_30_Picture_3.jpeg)

![](_page_30_Picture_4.jpeg)

### **Sin #6: Vague metrics**

**Latency** 

```
// generator thread
while (!isDoneGenerating()) {
   Request req = createRequest();
   long start = System.nanoTime();
   queue.put(req, start);
}
// request issuing thread
while (!isDoneSending()) {
   request, start = queue.take();
   send(request);
   long end = System.nanoTime();
   long latency = end - start;
}
```
![](_page_31_Picture_3.jpeg)

# **Utilisation**

0% utilisation: no waiting time

![](_page_32_Picture_2.jpeg)

# **Utilisation**

100% utilisation: high waiting time

![](_page_33_Picture_2.jpeg)

## **Throughput and Utilisation**

![](_page_34_Picture_1.jpeg)

### **Sin #6: Vague metrics**

Latency … at which throughput?

![](_page_35_Figure_2.jpeg)

36 Created based on http://robharrop.github.io/maths/performance/2016/02/20/service-latency-and-utilisation.html

![](_page_35_Picture_4.jpeg)

### **Sin #6: Vague metrics**

Latency at a defined throughput

```
// generator thread
while (!isDoneGenerating()) {
     Request req = createRequest();
   long start = System.nanoTime();
   queue.put(req, start);
   Thread.sleep(waitTime(targetThroughput));
}
// request issuing thread
```

```
while (!isDoneSending()) {
   request, start = queue.take();
   send(request);
   long end = System.nanoTime();
   long latency = end - start;
}
```
![](_page_36_Picture_4.jpeg)

## **Sin #7: Treat Performance as One-Dimensional**

#### Vary inputs

- Bulk size
- Query parameters
- Document structure

![](_page_37_Picture_5.jpeg)

# **Sin #7: Treat Performance as One-Dimensional**

#### Vary execution order

- Run queries in different order: Avoid caching effects
- Interfere operations: How does indexing behave with concurrent queries?

![](_page_38_Picture_4.jpeg)

## **Sin #7: Treat Performance as One-Dimensional**

#### And more

- Hardware
- OS
- JDK
- $\bullet$  ...

![](_page_39_Picture_6.jpeg)

# **How we measure**

![](_page_40_Picture_1.jpeg)

![](_page_41_Picture_0.jpeg)

### **Rally** You know ... for benchmarking Elasticsearch

## <https://github.com/elastic/rally>

![](_page_42_Picture_2.jpeg)

### **10.000 feet view of Rally**

![](_page_43_Figure_1.jpeg)

![](_page_43_Picture_2.jpeg)

## **Demo**

![](_page_44_Picture_1.jpeg)

# **Summary**

![](_page_45_Picture_1.jpeg)

![](_page_46_Picture_0.jpeg)

![](_page_47_Picture_0.jpeg)

# **Performance is easy, all you need to know is everything**

*Sergey Kuksenko, Oracle Performance Engineer*

# **Questions?**

![](_page_48_Picture_1.jpeg)

![](_page_49_Picture_0.jpeg)

## <https://bit.ly/rally-javazone-16>

![](_page_49_Picture_2.jpeg)

### **Further Resources: Talks and Articles**

- [What is coordinated omission? https://groups.google.com/forum/#!msg/](https://groups.google.com/forum/#!msg/mechanical-sympathy/icNZJejUHfE/BfDekfBEs_sJ) mechanical-sympathy/icNZJejUHfE/BfDekfBEs\_sJ
- [Example: "Fixing Coordinated Omission in Cassandra Stress": https://psy](https://psy-lob-saw.blogspot.de/2016/07/fixing-co-in-cstress.html)lob-saw.blogspot.de/2016/07/fixing-co-in-cstress.html
- [Relating Service Utilisation to Latency: http://robharrop.github.io/maths/](http://robharrop.github.io/maths/performance/2016/02/20/service-latency-and-utilisation.html) performance/2016/02/20/service-latency-and-utilisation.html
- ["How not to measure latency": http://www.youtube.com/watch?](http://www.youtube.com/watch?v=lJ8ydIuPFeU) v=lJ8ydIuPFeU
- ["Benchmarking Blunders and Things That Go Bump in the Night": http://](http://arxiv.org/pdf/cs/0404043v1.pdf) arxiv.org/pdf/cs/0404043v1.pdf

![](_page_50_Picture_6.jpeg)

### **Further Resources: Tools & Methodology**

- USE method:<http://www.brendangregg.com/usemethod.html>
- [Java Flight Recorder: http://docs.oracle.com/javacomponents/jmc-5-5/jfr](http://docs.oracle.com/javacomponents/jmc-5-5/jfr-runtime-guide/index.html)runtime-guide/index.html
- JITWatch:<https://github.com/AdoptOpenJDK/jitwatch>
- Rally:<https://github.com/elastic/rally>

![](_page_51_Picture_5.jpeg)

## **Image Sources (1/3)**

- "book stacks" by "Hung Thai": https://www.flickr.com/photos/ 96055807@N02/10893926256/ (CC BY 2.0)
- ["Curiosity Mastcam L sol 673" by "2di7 & titanio44": https://www.flickr.com/](https://www.flickr.com/photos/lunexit/14570422596/) photos/lunexit/14570422596/ (CC BY-NC-ND 2.0)
- ["80's style Hacker Picture" by "Brian Klug": https://www.flickr.com/photos/](https://www.flickr.com/photos/brianklug/6870005158/) brianklug/6870005158/ (CC BY-NC 2.0)
- "gags9999":<https://www.flickr.com/photos/gags9999/14124313715/> (CC BY 2.0)
- ["Espresso Machine" by "Joseph Morris": https://www.flickr.com/photos/](https://www.flickr.com/photos/josephmorris/16961075629/) josephmorris/16961075629/ (CC BY 2.0)

![](_page_52_Picture_6.jpeg)

### **Image Sources (2/3)**

- ["Its about the Coffee" by "Neil Moralee": https://www.flickr.com/photos/](https://www.flickr.com/photos/neilmoralee/8179963297/) neilmoralee/8179963297/ (CC BY-NC-ND 2.0)
- ["On an adventure" by "Dirk Dallas": https://www.flickr.com/photos/dirkdallas/](https://www.flickr.com/photos/dirkdallas/14988429720/) 14988429720/ (CC BY-NC 2.0)
- ["Traffic Jam" by "lorenz.markus97": https://www.flickr.com/photos/](https://www.flickr.com/photos/lorenz_markus/17449315008/) lorenz\_markus/17449315008/ (CC BY 2.0)
- ["Swirl Me Back Home" by "Nick Fisher": https://www.flickr.com/photos/](https://www.flickr.com/photos/cobrasick/5297980956/) cobrasick/5297980956/ (CC BY-ND 2.0)
- "Works Mini Cooper S DJB 93B" by "Andrew Basterfield": https:// [www.flickr.com/photos/andrewbasterfield/4759364589/ \(CC BY-S](https://www.flickr.com/photos/andrewbasterfield/4759364589/)A 2.0)

![](_page_53_Picture_6.jpeg)

### **Image Sources (3/3)**

- ["photo" by "Odi Kosmatos": https://www.flickr.com/photos/kosmatos/](https://www.flickr.com/photos/kosmatos/8162850619/) 8162850619/ (CC BY 2.0)
- ["Bachelor Students Chemistry Lab" by "NTNU": https://www.flickr.com/](https://www.flickr.com/photos/92416586@N05/12188423293/) photos/92416586@N05/12188423293/ (CC BY 2.0)
- "42" by "Lisa Risager":<https://www.flickr.com/photos/risager/5067595483/> (CC BY-SA 2.0)

![](_page_54_Picture_4.jpeg)